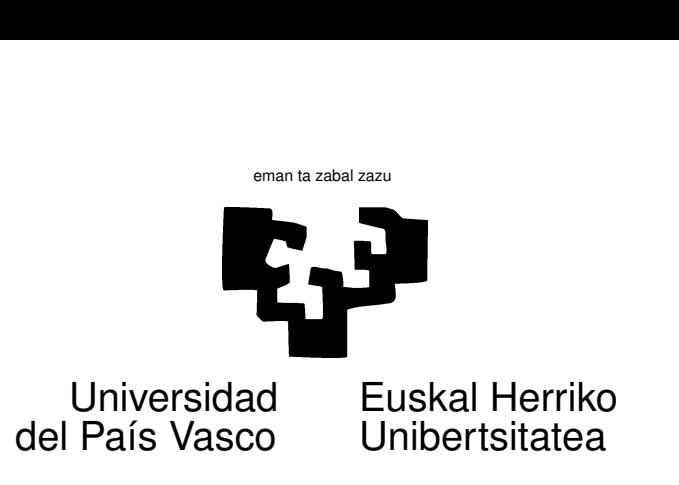

## TAREA 13

Para la evaluación de *stocks* o poblaciones de peces suele recurrirse a una técnica llamada análisis de poblaciones virtuales (VPA, "virtual population analysis"). Para aplicarla, se requiere clasificar por edades las capturas y examinar en años sucesivos las proporciones de cada edad.

El cálculo de la edad de un pez es sumamente engorroso, y muy intensivo en mano de obra especializada. Se extraen los otolitos (un pequeño hueso en el oído) o se corta una espina de la aleta dorsal (en peces de cierto tamaño, como atunes), y se mira el número de anillos (similares a los que se aprecien en troncos de árbol cortados). Ello da el número de años. Para peces pequeños es preciso recurrir al microscopio, y es frecuente que el recuento de anillos entre dos observadores difiera.

En consecuencia, es de gran interés construir una función de conversión edad-longitud. Para ello se parte de una muestra como la recogida<sup>1</sup> en la Tabla ??, y se ajusta una función de crecimiento. Una de las más utilizadas es el modelo de crecimiento de von Bertalanffy,

$$
L_t = L_{\infty} \left( 1 - e^{-kt} \right)^b \tag{1}
$$

en que  $L_t$  es la longitud en el momento t, t es el tiempo medido en años, y  $L_{\infty}$ , k y b son parámetros a estimar. Con ayuda de los datos que se te proporcionan responde a las siguientes cuestiones.

- 1. Transforma el modelo (??) en un modelo que puedas estimar linealmente. Indica qué supuestos haces sobre las perturbaciones. Realiza la estimación, examina el ajuste, y obtén estimadores *de los parámetros originales*. ¿Son insesgados?
- 2. ¿Cómo interpretarías  $L_{\infty}$ ?
- 3. (optativo) Haz directamente estimación no lineal sobre la ecuación (??). ¿Son diferentes aquí los supuestos sobre las perturbaciones (en relación a los que hacías en la cuestión ??)? (Ayuda: te será de utilidad la función nls del paquete S-Plus. Mira por ejemplo [?] ó [?]. Regresión no lineal es un tema no tocado en clase, pero puedes encontrar ayuda en textos como [?] y [?].)
- 4. Al responder a las cuestiones anteriores, has regresado longitudes (o sus logaritmos) sobre edades (o funciones de las edades). Es lo que habitualmente se hace. ¿Daría el mismo resultado regresar edades sobre longitudes? (Ayuda: Recuerda lo que estudiaste en sobre regresión. Mira por ejemplo [?], Cap. 14)

 $1$ Los datos están grabados en el fichero megrim.

| Número         | <b>Edad</b>             | Longitud        | Número          | <b>Edad</b>      | Longitud        | Número                  | <b>Edad</b>     | Longitud |
|----------------|-------------------------|-----------------|-----------------|------------------|-----------------|-------------------------|-----------------|----------|
| $\overline{2}$ | $\overline{4}$          | $\overline{22}$ | $\overline{43}$ | $\overline{7}$   | $\overline{37}$ | $\overline{2}$          | $\overline{12}$ | 48       |
| $\,1$          | 5                       | $22\,$          | 25              | $\,8\,$          | 37              | $\overline{c}$          | 13              | 48       |
| 3              | $\overline{4}$          | 23              | $\sqrt{2}$      | $\mathbf{9}$     | 37              | $\mathbf{1}$            | $\mathbf{9}$    | 49       |
| $\overline{c}$ | 5                       | 23              | $\,1$           | $\sqrt{6}$       | 38              | 6                       | $10\,$          | 49       |
| $\overline{c}$ | $\overline{4}$          | 24              | 22              | $\boldsymbol{7}$ | 38              | 12                      | $11\,$          | 49       |
| $\,1$          | 5                       | 24              | 32              | $\,$ 8 $\,$      | 38              | 5                       | 12              | 49       |
| $\overline{c}$ | 6                       | 24              | 5               | 9                | 38              | $\overline{4}$          | 13              | 49       |
| $\mathbf 1$    | $\overline{\mathbf{4}}$ | 25              | 13              | $\boldsymbol{7}$ | 39              | $\mathbf{1}$            | 14              | 49       |
| 3              | 5                       | 25              | 30              | $\,$ 8 $\,$      | 39              | $\mathbf{1}$            | 9               | 50       |
| $\overline{2}$ | 6                       | 25              | $\overline{4}$  | $\boldsymbol{9}$ | 39              | 6                       | $10\,$          | 50       |
| 9              | $\overline{4}$          | 26              | 10              | $\boldsymbol{7}$ | 40              | 12                      | 11              | 50       |
| $\mathbf{1}$   | 5                       | 26              | 28              | $\,8$            | 40              | 6                       | 12              | 50       |
| 6              | $\overline{4}$          | 27              | $\,8\,$         | $\mathbf{9}$     | 40              | $\overline{c}$          | 13              | 50       |
| 15             | 5                       | 27              | $\,1$           | 10               | 40              | $\mathbf{1}$            | 14              | 50       |
| 5              | $\overline{4}$          | 28              | $\overline{c}$  | 7                | 41              | $\mathbf{1}$            | 9               | 51       |
| $17\,$         | 5                       | 28              | 28              | $\,8\,$          | 41              | $\overline{4}$          | 10              | 51       |
| $\overline{4}$ | 6                       | 28              | $17\,$          | 9                | 41              | $\overline{4}$          | 11              | 51       |
| $\mathbf{1}$   | $\overline{7}$          | 28              | $\,1$           | 10               | 41              | 8                       | 12              | 51       |
| $\,1$          | $\overline{4}$          | 29              | $\overline{3}$  | $\boldsymbol{7}$ | 42              | 5                       | 13              | 51       |
| 16             | 5                       | 29              | $17\,$          | $\,8$            | 42              | $\mathbf{1}$            | 14              | 51       |
| $\,$ 8 $\,$    | 6                       | 29              | 29              | 9                | 42              | $\overline{\mathbf{4}}$ | $11\,$          | 52       |
| 3              | $\overline{7}$          | 29              | 6               | 10               | 42              | 5                       | 12              | 52       |
| 13             | 5                       | 30              | $17\,$          | $\,8\,$          | 43              | 6                       | 13              | 52       |
| 18             | 6                       | 30              | 38              | 9                | 43              | $\mathbf{1}$            | 14              | 52       |
| $\mathfrak{Z}$ | $\overline{7}$          | 30              | $\,$ 8 $\,$     | 10               | 43              | $\,1$                   | $10\,$          | 53       |
| $\overline{4}$ | 5                       | 31              | $17\,$          | $\,8\,$          | 44              | 9                       | 12              | 53       |
| 26             | 6                       | 31              | 37              | 9                | 44              | 5                       | 13              | 53       |
| 6              | $\overline{7}$          | 31              | $10\,$          | 10               | 44              | $\overline{4}$          | 14              | 53       |
| $\overline{c}$ | 5                       | 32              | $\mathbf 1$     | 11               | 44              | $\mathbf{1}$            | 15              | 53       |
| 32             | 6                       | 32              | $\overline{4}$  | $\,8\,$          | 45              | $\,1$                   | 17              | 53       |
| 18             | $\boldsymbol{7}$        | 32              | 19              | 9                | 45              | $\,1$                   | 11              | 54       |
| $\overline{c}$ | 5                       | 33              | 14              | 10               | 45              | 3                       | 12              | 54       |
| 40             | 6                       | 33              | $\overline{4}$  | 11               | 45              | $\,1$                   | 13              | 54       |
| 26             | $\sqrt{ }$              | 33              | $\sqrt{2}$      | $\,8\,$          | 46              | $\overline{c}$          | 14              | 54       |
| $\mathbf{1}$   | 5                       | 34              | 13              | 9                | 46              | $\mathbf{1}$            | 15              | 54       |
| 20             | 6                       | 34              | 19              | 10               | 46              | $\,1$                   | 11              | 55       |
| 44             | $\boldsymbol{7}$        | 34              | $\mathfrak{Z}$  | $11\,$           | 46              | $\,1$                   | 12              | 55       |
| 5              | $\,$ 8 $\,$             | 34              | 14              | 9                | 47              | $\mathbf{1}$            | 13              | 55       |
| 10             | 6                       | 35              | 16              | 10               | 47              | $\overline{c}$          | 14              | 55       |
| 52             | $\overline{7}$          | 35              | $\sqrt{6}$      | $11\,$           | 47              | $\overline{c}$          | 15              | 55       |
| 5              | $\,$ 8 $\,$             | 35              | $\,1\,$         | 12               | 47              | $\,1$                   | 16              | 55       |
| 3              | 6                       | 36              | $\,1$           | 13               | 47              | $\overline{c}$          | 16              | 56       |
| 54             | $\overline{7}$          | 36              | $\overline{c}$  | $\overline{9}$   | 48              | $\mathbf{1}$            | 15              | 57       |
| 15             | 8                       | 36              | 12              | 10               | 48              | $\mathbf{1}$            | 18              | 58       |
| $\mathbf{1}$   | 6                       | 37              | 18              | 11               | 48              |                         |                 |          |

Cuadro 1: Correspondencia edad-longitud en una muestra de rapes.

Fuente: ICES/CIEM report CM-1991/Assess:24.

5. Una alternativa a ajustar un modelo como (??) es hacer regresión no paramétrica sobre los mismos datos. Con ello, no especificas una forma funcional para la relación edad–longitud, sino que dejas que los datos lo hagan. Tienes un montón de posibilidades en cuanto a la forma de hacer el ajuste. Te bastaría emplear smooth.spline, pero de cara a tu trabajo de curso te conviene familiarizarte con gam, una función muy general para hacer estimación semiparamétrica. Además de la ayuda "on-line", puedes consultar [?].

## **Referencias**

- [1] R.A. Becker, J.M. Chambers, and A.R. Wilks. *The New S Language. A Programming Environment for Data Analysis and Graphics*. Wadsworth & Brooks/Cole, Pacific Grove, California, 1988.
- [2] J.M. Chambers and T.J. Hastie. *Statistical Models in S*. Wadsworth & Brooks/Cole, Pacific Grove, Ca., 1992.
- [3] R.H. Myers. *Classical and Modern Regression with Applications*. PWS-KENT Pub. Co., Boston, 1990.
- [4] G.A.F. Seber. *Linear Regression Analysis*. Wiley, New York, 1977.
- [5] Statistical Sciences U.K. Ltd. S-PLUS *User's Manual*. Oxford, 1990.
- [6] A. Fz. Trocóniz. *Probabilidades. Estadística. Muestreo.* Tebar-Flores, Madrid, 1987.